## Vaccinations among Adolescents (13 – 17 years)

The Trend tab shows vaccination coverage estimates across multiple geographies over time. Select one Vaccine, one or more Geographies, one or more Survey Years and one Age group to view coverage estimates.

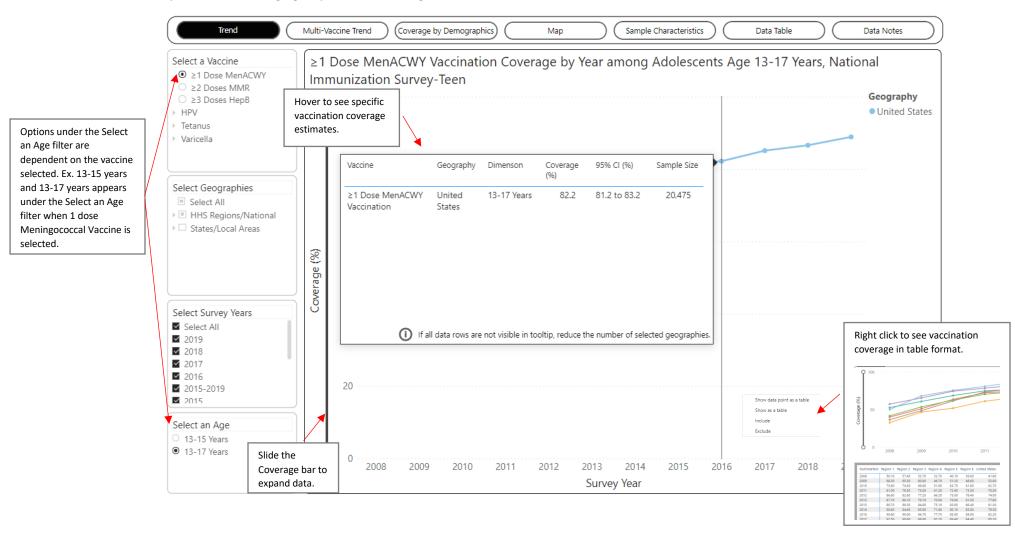

The Multi-Vaccine Trend tab shows vaccination coverage trends for multiple vaccines over time. Select one Age group, one or more Vaccines, one Geography, and one or more Survey Years to view coverage estimate.

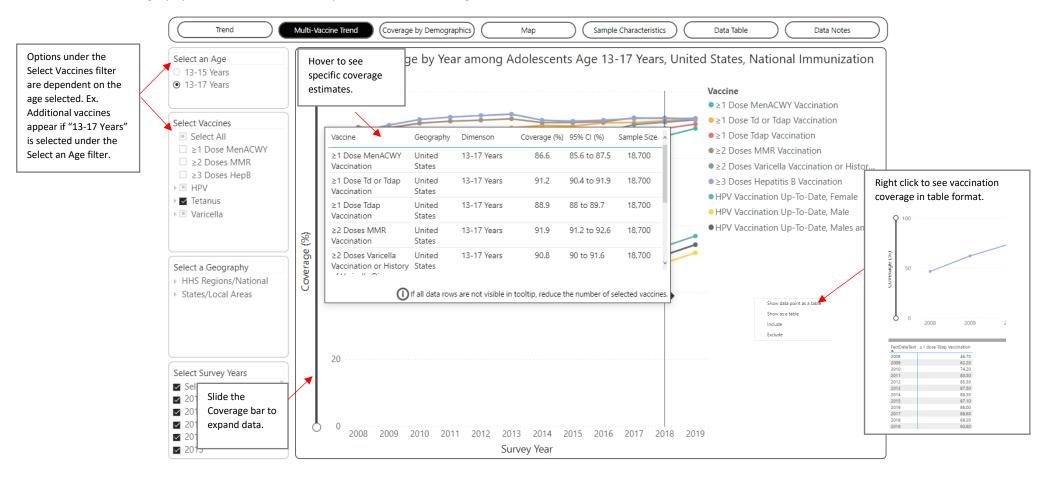

The Coverage by Demographics tab shows vaccination coverage trends by demographics. For this view, five years of survey data have been combined to get adequate sample sizes to estimate vaccination coverage by demographic subgroups at the state level. Select one or more Vaccines, one Geography, and one or more Dimensions to view coverage estimates.

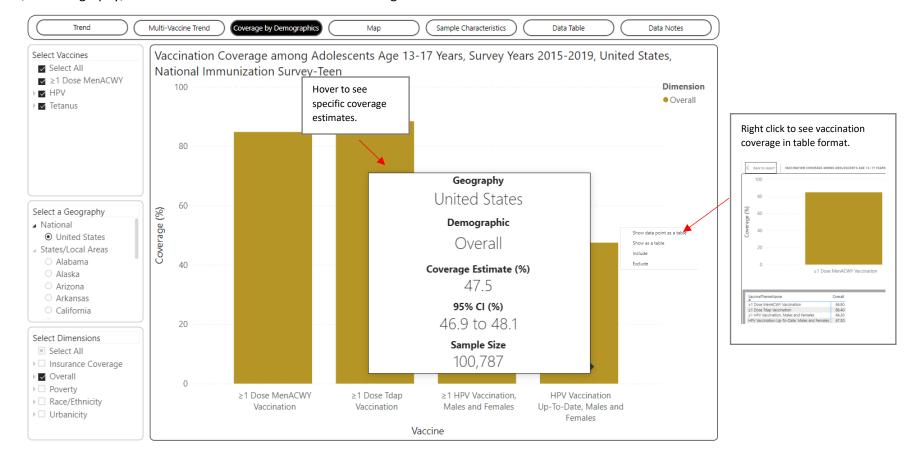

The Map tab shows vaccination coverage estimates across multiple geographies for a single vaccine, age group, and survey year. Select one Vaccine, one or more Geographies, one Age, and one Survey Year to view coverage estimates.

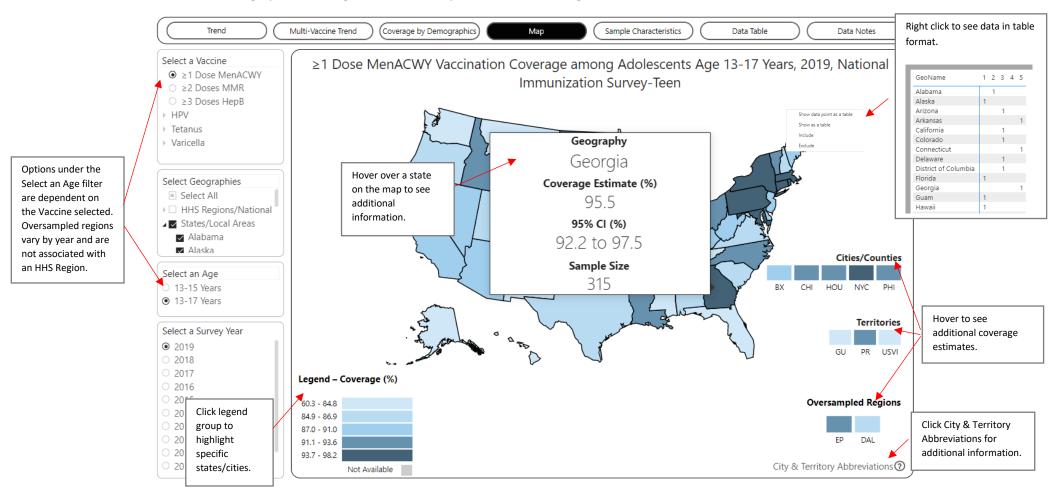

The Sample Characteristics tab shows the sociodemographic characteristics of survey respondents in the NIS-Teen by survey year. Select one Sample, one or more Sample Characteristics, one Geography, and one or more Survey Years to view sample characteristic distributions.

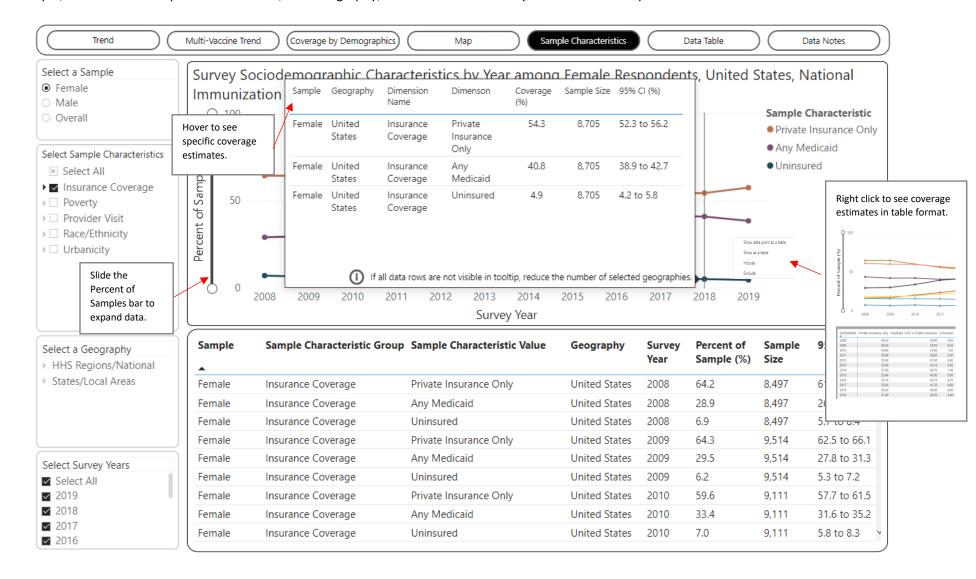

The Data Table tab shows vaccination data in a table format. Upon arriving on this tab, the table will be blank. Make selections using the dropdown filters on the left. Select one or more Vaccines, Geographies, Survey Years and Age Groups to view data.

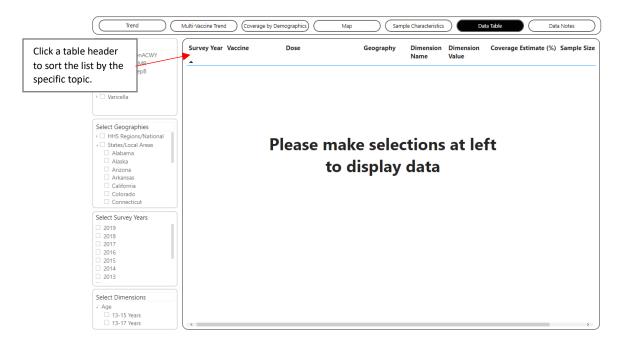

The Data Notes tab provides information about the data, methodology, and contact information.

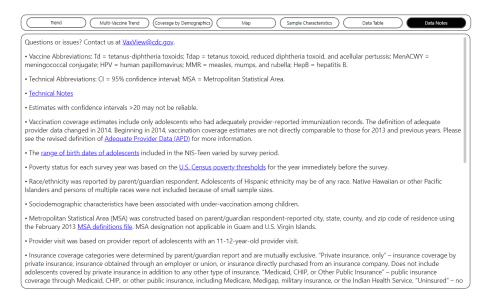